# 3.1–3.3 Binomial Distribution and Discrete Random Variables

Prof. Tesler

Math 186 Winter 2017

### Random variables

- A *random variable X* is a function assigning a real number to each outcome in a sample space.
- A biased coin has probability  $p$  of heads,  $q = 1 p$  of tails. Flip the coin 3 times and let *X* denote the number of heads:  $X(HHH) = 3$   $X(HHT) = X(HTH) = X(THH) = 2$  $X(TTT) = 0$   $X(HTT) = X(THT) = X(TTH) = 1$
- The *range of X* is  $\{0, 1, 2, 3\}$ .
- The discrete *probability density function (pdf)* is  $p_X^{\phantom i}(k) = P(X = k)$ :  $p_X(0) = q^3$   $p_X(1) = 3pq^2$   $p_X(2) = 3p^2q$   $p_X(3) = p^3$
- $p_{\overline{X}}(k)$  is defined for *all* real numbers  $k$ . In this case,  $p_X(k) = 0$  for  $k \neq 0, 1, 2, 3$ :  $p_X(4) = 0$   $p_X(2.5) = 0$   $p_X(-3) = 0$   $p_X(\pi) = 0$  ...

### Discrete random variables

- In the preceding example, the range of *X* is a *discrete set*, not a continuum (such as the real number interval [0, 3]). So *X* is a *discrete random variable*.
- Sometimes it's called a *probability mass function* (pmf) in the discrete case, vs. a *probability density function* (pdf) in the continuous case. We'll use *probability density function* for both.
- **Notation**  $p_X(k) = P(X = k)$ : Use capital letters  $(X)$  for random variables and lowercase (*k*) to stand for numeric values.
- A discrete probability density function requires  $p_X^{\{k\}} \geqslant 0$  for all *k*, and that the total probability is  $\sum_k p_{\chi}(k) = 1$ . On the previous slide:

$$
\sum_{k} p_{X}(k) = p_{X}(0) + p_{X}(1) + p_{X}(2) + p_{X}(3)
$$
  
=  $q^{3} + 3pq^{2} + 3p^{2}q + p^{3}$  =  $(q+p)^{3} = 1^{3} = 1$ 

## Binomial distribution

- $\bullet$  A biased coin has probability *p* of heads,  $q = 1 p$  of tails.
- Flip the coin 7 times.
- $P(HHTHTTH)=p p q p q q p = p^4 q^3 = p^{\text{\# heads}} q^{\text{\# tails}}$
- $P($  4 heads in 7 flips)  $= \binom{7}{4}$ 4  $\left( p^4 q^3 \right)$
- Flip the coin *n* times  $(n = 0, 1, 2, 3, ...)$ . Let *X* be the number of heads. The *probability density function (pdf)* of *X* is

$$
p_X(k) = P(X = k) = \begin{cases} {n \choose k} p^k q^{n-k} & \text{if } k = 0, 1, \dots, n; \\ 0 & \text{otherwise.} \end{cases}
$$

**Interpretation:** Repeat this experiment (flipping a coin *n* times and counting the heads) a huge number of times. The fraction of experiments with  $X = k$  will be approximately  $p_X^{}(k)$ .

### Binomial distribution

$$
p_X(k) = P(X = k) = \begin{cases} {n \choose k} p^k q^{n-k} & \text{if } k = 0, 1, \dots, n; \\ 0 & \text{otherwise.} \end{cases}
$$

- The range of *X* is  $\{0, 1, 2, ..., n\}$ .
- $p_X^{\parallel}(k) \geqslant 0$  for all values *k*.
- The sum of all probability densities is 1:

$$
\sum_{k=0}^{n} \binom{n}{k} p^{k} q^{n-k} = (p+q)^{n} = 1^{n} = 1
$$

• The relationship to the binomial formula is why it's named the *binomial distribution*.

● Consider pea plants from a  $T_t \times T_t$  cross. The offspring have

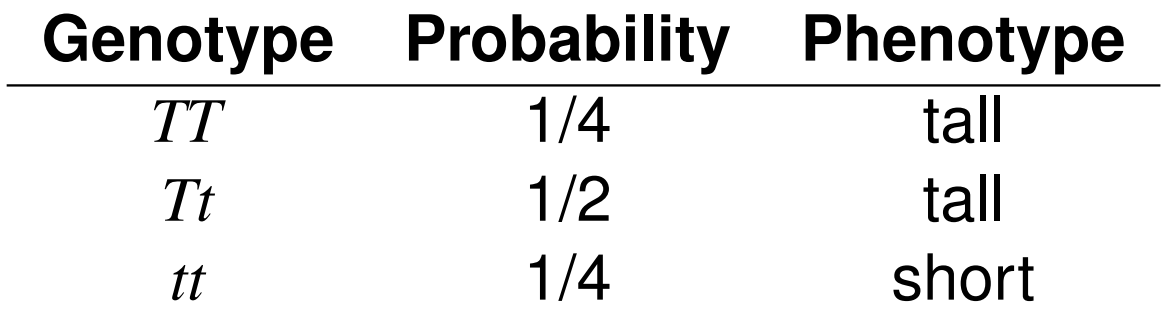

so the phenotypes have  $P(\text{tall}) = 3/4$ ,  $P(\text{short}) = 1/4$ .

• If there are 10 offspring, the number *X* of tall offspring has a binomial distribution with  $n = 10$ ,  $p = 3/4$ :

$$
p_X(k) = P(X = k) = \begin{cases} {10 \choose k} (3/4)^k (1/4)^{10-k} & \text{if } k = 0, 1, ..., 10; \\ 0 & \text{otherwise.} \end{cases}
$$

**Later:** We will see other bioinformatics applications that use the binomial distribution, including genome assembly and Haldane's model of recombination.

## Binomial distribution for  $n = 10$ ,  $p = 3/4$

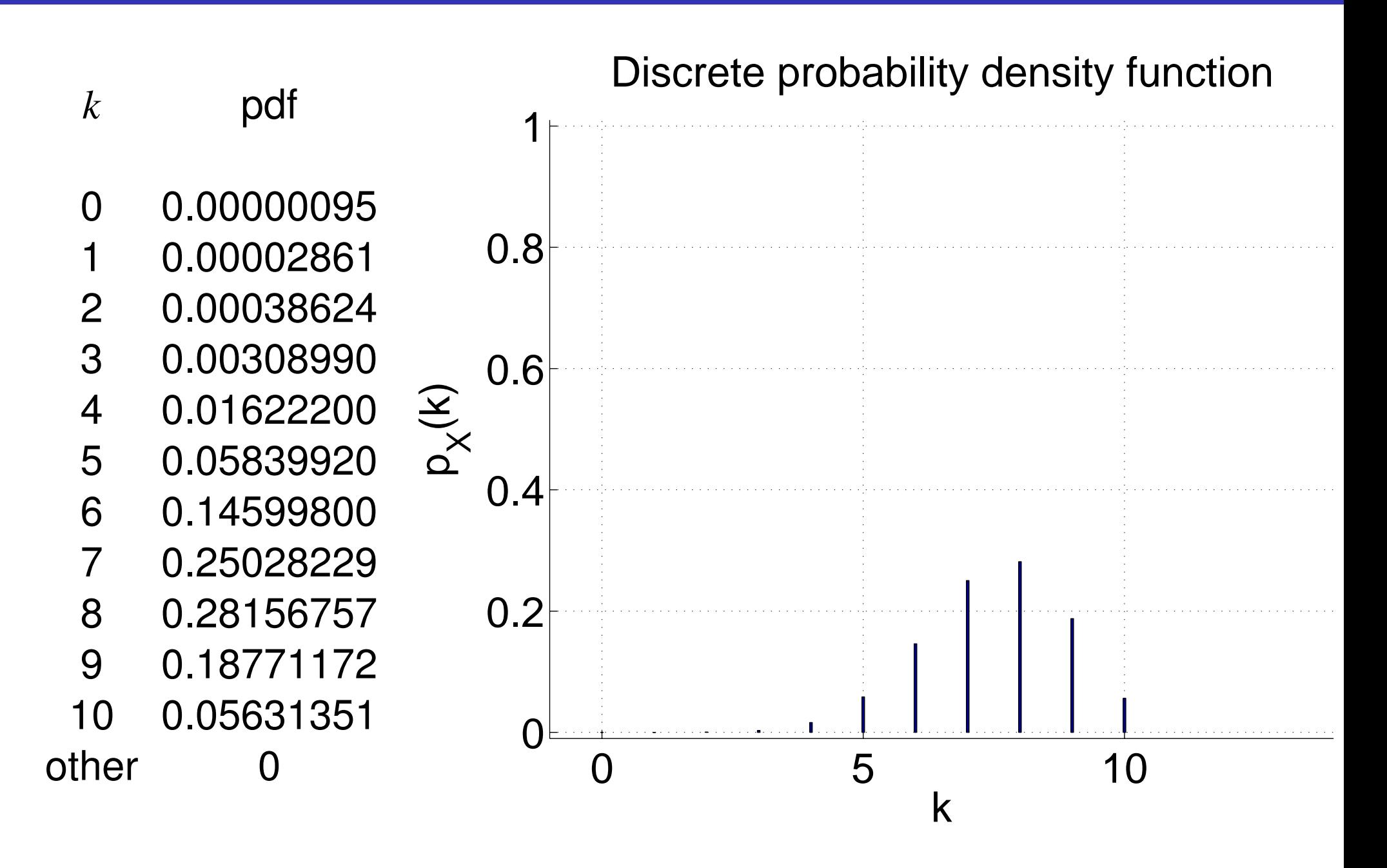

### Cumulative Distribution Function (cdf)

The *Cumulative Distribution Function (cdf)* of random variable *X* is

$$
F_X(k) = P(X \le k)
$$

defined over *all* real numbers *k*.

 $\bullet$  In our example,

$$
F_X(1) = P(X \le 1) = p_X(0) + p_X(1)
$$
  
= 0.00000095 + 0.00002861 = 0.00002956

 $F_X(2) = P(X \le 2) = p_X(0) + p_X(1) + p_X(2)$  $= 0.00000095 + 0.00002861 + 0.00038624 = 0.00041580$ Alternately:

$$
= FX(1) + pX(2)
$$
  
= .00002956 + 0.00038624 = 0.00041580

## CDF in-between points with nonzero probability

• Note that

$$
F_X(1.5) = P(X \le 1.5) = p_X(0) + p_X(1) = F_X(1)
$$

- The binomial distribution has nonzero probability only at integers.
- In-between integers,  $\bullet$ 
	- $PDF: p_X(k) = 0$
	- $CDF: F_X(k) = F_X(\lfloor k \rfloor),$

where  $|k|$  is the *floor of k* (largest integer  $\le k$ ):

$$
\lfloor 3 \rfloor = 3
$$
,  $\lfloor -3 \rfloor = -3$ ,  $\lfloor 3.2 \rfloor = 3$ ,  $\lfloor -3.2 \rfloor = -4$ .

#### **Warning**

Be careful, this is just our first example.

If the range of a random variable includes non-integer locations, go down to the largest value  $\leq k$  with nonzero probability instead of to  $|k|$ .

### CDF outside of the range

- In this example, the range of *X* is  $\{0, 1, \ldots, 10\}$ .
- $F_X(-3.2) = P(X \leqslant -3.2) = 0$  since minimum *X* in range is 0.
- $F_X(12.8) = P(X \leq 12.8) = 1$  since the whole range is  $\leq 12.8$ .
- This example has a bounded range.  $F_X(k) = 0$  below the range and  $F_X(k) = 1$  above the range. But not all random variables have a bounded range. Instead, for any random variable, we have asymptotic results:

$$
\lim_{k \to -\infty} F_X(k) = 0 \qquad \lim_{k \to +\infty} F_X(k) = 1
$$

- As *<sup>k</sup>* goes from <sup>−</sup><sup>∞</sup> to <sup>∞</sup>, the cdf weakly increases.
- For a discrete random variable, the cdf jumps where the pdf is nonzero.

## Binomial distribution for  $n = 10$ ,  $p = 3/4$

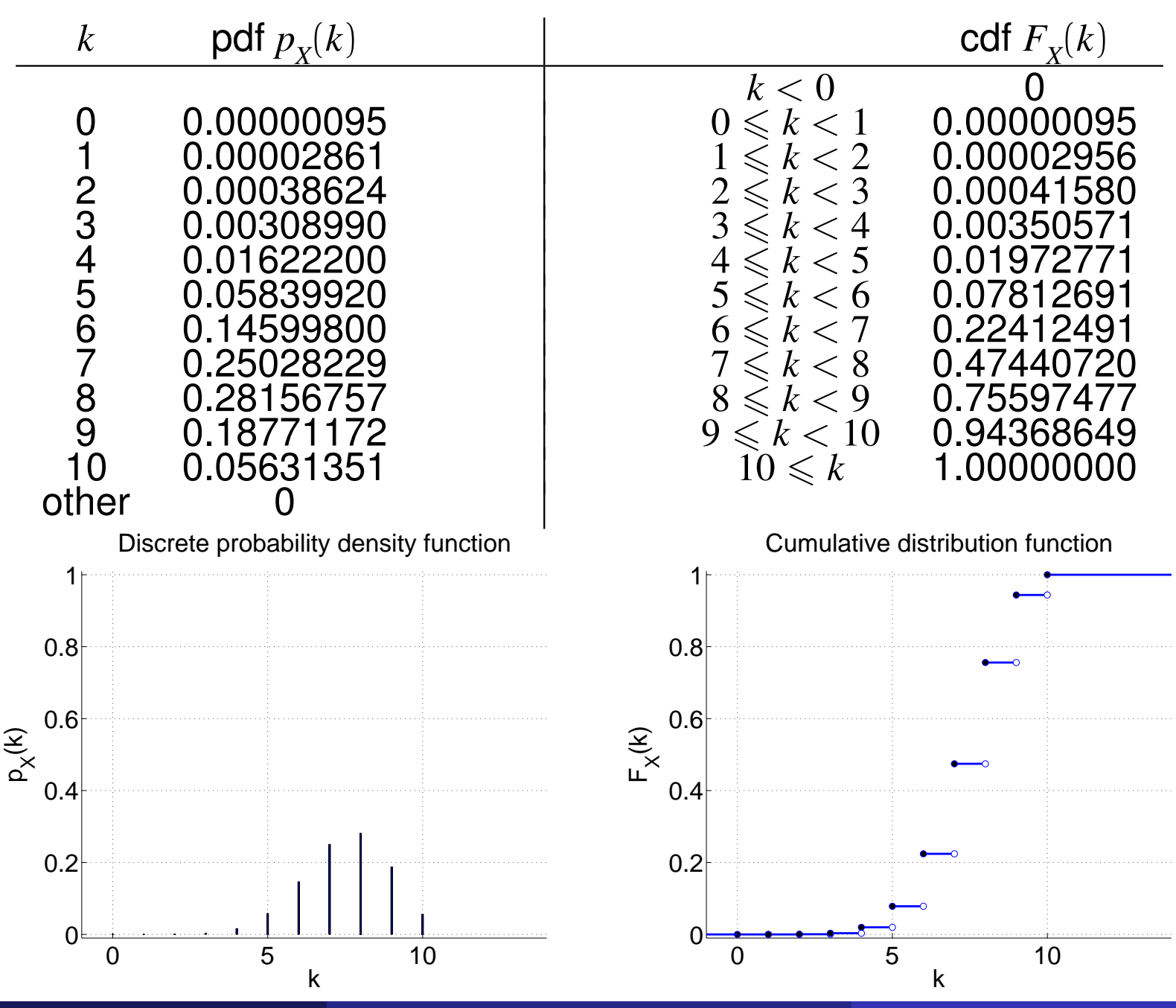

# Using pdf and cdf table (binomial  $n = 10$ ,  $p = 3/4$ )

Different inequality symbols  $\leqslant, >, <, \geqslant$ 

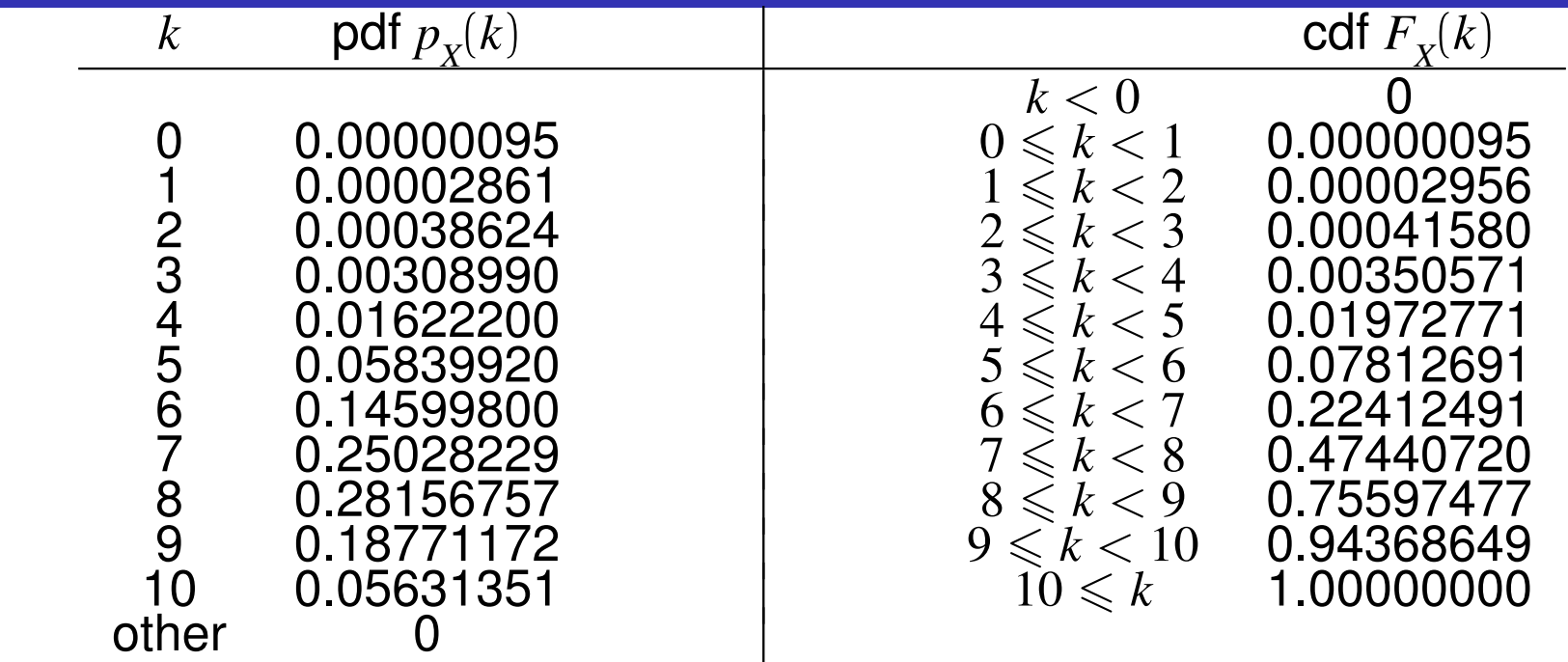

 $P(X \le 2) = 0.00041580$ 

 $P(X > 2) = 1 - P(X \le 2) = 1 - 0.00041580 = 0.99958420$ 

- $P(X < 2) = P(X \le 2<sup>-</sup>) = F<sub>X</sub>(2<sup>-</sup>) = 0.00002956$ using infinitesimal notation from Calculus:  $2^-$  is just below 2.
- $P(X \ge 2) = 1 P(X < 2) = 1 F_X(2^{-}) = 0.99997044$

#### Using pdf and cdf table (binomial  $n = 10$ ,  $p = 3/4$ ) Probability of an interval

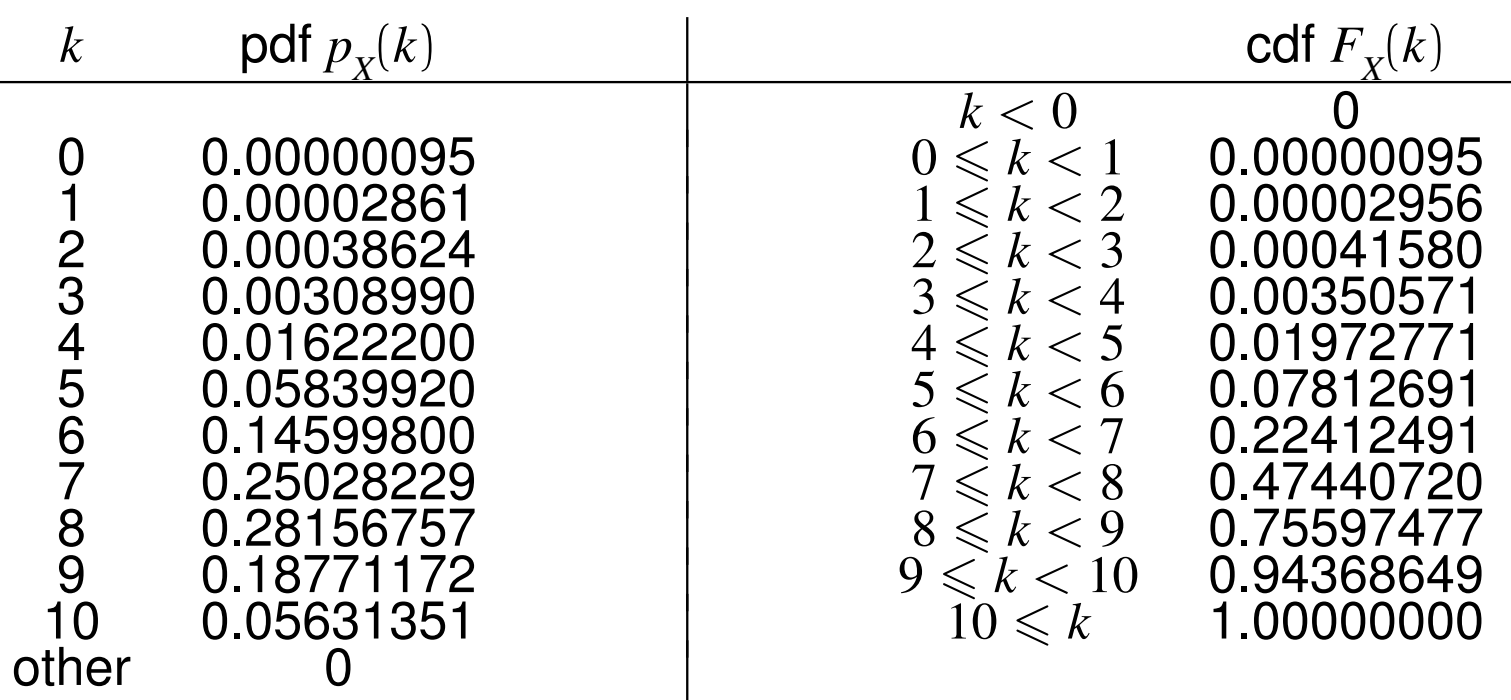

 $F_X(4) = P(X \le 4) = p_X(0) + p_X(1) + p_X(2) + p_X(3) + p_X(4)$  $F_X(2) = P(X \le 2) = p_X(0) + p_X(1) + p_X(2)$  $P(2 < X \leq 4) = p_X(3) + p_X(4)$  $= P(X \leq 4) - P(X \leq 2) = F_X(4) - F_X(2)$  $= 0.01972771 - 0.00041580 = 0.01931191$ 

## Using pdf and cdf table (binomial  $n = 10$ ,  $p = 3/4$ )

Converting other inequalities to the form  $P(a < X \leq b)$ 

|   | pdf $p_{\rm v}(k)$                                                 |                                                                                              | cdf $F_{\rm v}(k)$                                                 |
|---|--------------------------------------------------------------------|----------------------------------------------------------------------------------------------|--------------------------------------------------------------------|
| 3 | 0.00000095<br>0.00002861<br>0.00038624<br>0.00308990<br>0.01622200 | k < 0<br>$0\leq k<1$<br>$1 \leq k < 2$<br>$2 \leq k < 3$<br>$3 \leq k < 4$<br>$4 \leq k < 5$ | 0.00000095<br>0.00002956<br>0.00041580<br>0.00350571<br>0.01972771 |
| . |                                                                    |                                                                                              |                                                                    |

The formula  $P(a < X \leq b) = F_X(b) - F_X(a)$  uses  $a < X$  (not  $a \leqslant X$ ) and  $X \leq b$  (not  $X < b$ ). Other formats must be converted to this.

• 
$$
P(2 < X \le 4) = P(X \le 4) - P(X \le 2) = F_X(4) - F_X(2)
$$
  
= 0.01972771 - 0.00041580 = 0.01931191

 $P(2 \le X \le 4) = P(2^- \lt X \le 4) = F_X(4) - F_X(2^-)$  $= 0.01972771 - 0.00002956 = 0.01969815$ 

• 
$$
P(2 < X < 4) = P(2 < X \le 4^{-}) = F_X(4^{-}) - F_X(2)
$$
  
= 0.00350571 - 0.00041580 = 0.00308991

• 
$$
P(2 \le X < 4) = P(2^- < X \le 4^-) = F_X(4^-) - F_X(2^-)
$$
  
= 0.00350571 − 0.00002956 = 0.00347615

## Using pdf and cdf table

Probability of an interval for integer random variables

- **Summary:** To compute the probability of an interval, convert one-sided inequalities to  $P(X \leq b) = F_X(b)$ and two-sided inequalities to  $P(a < X \leq b) = F_X(b) - F_X(a)$ .
- We did the conversion with infinitesimals:  $P(X < 2) = P(X \le 2^{-}) = F_X(2^{-}) = 0.00002956.$
- **Another method:** The binomial distribution *X* only has integer values, so  $P(X < b) = P(X \leq b - 1)$  for any integer *b*. Don't use this method when non-integer values are possible.
- $P(X < 2) = P(X \le 1) = F_X(1) = 0.00002956$
- $P(2 \le X \le 4) = P(1 < X \le 4) = F_X(4) F_X(1)$  $= 0.01972771 - 0.00002956 = 0.01969815$

• 
$$
P(2 < X < 4) = P(2 < X \le 3) = F_X(3) - F_X(2)
$$
  
= 0.00350571 - 0.00041580 = 0.00308991

### Discrete is not equivalent to integer!

- **New example, not the same as the previous example:** Suppose the range of *Y* is {0.0, 0.1, 0.2, . . . , 9.9, 10.0}.
- This range is not integers, but is discrete.
- Don't convert  $P(Y < a)$  into  $P(Y \le a 1)$ . Instead, convert it to  $P(Y \le b)$ , where *b* is the largest element below *a* that's in the range.
- $P(Y < 2) = P(Y \le 1.9)$

$$
P(2 \leq Y \leq 4) = P(1.9 < Y \leq 4) = F_Y(4) - F_Y(1.9)
$$